## Travaux dirigés PCSI 1

## 1 Circuits couplés par mutuelle

- 1. Si les circuits sont couplés, alors des lignes du champ magnétique  $\overrightarrow{B_1}$ , créé par  $i_1$ , traversent le circuit 2 ; de même, celle de  $\overrightarrow{B_2}$ , créé par  $i_2$ , traversent le circuit 1.
- 2. Les tensions doivent être dessinées en convention récepteur. La loi des mailles dans le circuit 1 impose  $u_{L1} + u_{C1} = 0$ . De plus,  $u_{L1} = L \frac{di_1}{dt} + M \frac{di_2}{dt}$ ,  $i_1 = C \frac{du_{C1}}{dt}$  et  $i_2 = C \frac{du_{C2}}{dt}$ . Ainsi :  $LC \frac{d^2 u_{C1}}{dt^2} + MC \frac{d^2 u_{C2}}{dt^2} + u_{C1} = 0.$ De même avec la maille 2 :  $LC \frac{d^2 u_{C2}}{dt^2} + MC \frac{d^2 u_{C1}}{dt^2} + u_{C2} = 0.$

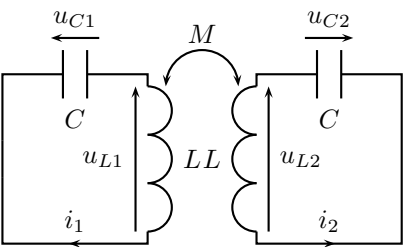

**3.** Sommons ces deux équations :  $C(L+M) \frac{d^2}{dt^2}(u_{C1}+u_{C2})+(u_{C1}+u_{C2})=0$  soit  $\frac{1}{\omega_1^2}$  $\frac{d^2\sigma}{dt^2} + \sigma = 0$ , qui s'intègre en :  $\sigma(t) = \sigma_0 \cos(\omega_1 t) + \sigma'_0 \sin(\omega_1 t).$ 

Et pour la différence :  $C(L-M) \frac{d^2}{dt^2}(u_{C1} - u_{C2}) + (u_{C1} - u_{C2}) = 0$  soit  $\frac{1}{\omega_2^2}$  $\frac{d^2\delta}{dt^2} + \delta = 0$ , qui s'intègre en :  $\delta(t) = \delta_0 \cos(\omega_2 t) + \delta'_0 \sin(\omega_2 t).$ 

Les tensions aux bornes des condensateurs sont continues donc les conditions initiales sont  $u_{C1} (0) = u_0$  et  $u_{C2} (0) = 0$ . Ainsi :  $\sigma_0 = \delta_0 = u_0$ .

Les intensités des courants qui traversent les bobines sont continues donc les conditions initiales sont  $\frac{du_{C1}}{dt}\big|_0 =$  $\frac{i_1(0)}{C} = 0$  et  $\frac{du_{C2}}{dt}\big|_0 = \frac{i_2(0)}{C} = 0$ . Ainsi :  $\sigma'_0 = \delta'_0 = 0$ . Finalement :

$$
u_{C1}(t) = \frac{\sigma(t) + \delta(t)}{2} = \frac{u_0}{2} \left( \cos(\omega_1 t) + \cos(\omega_2 t) \right) \quad \text{et} \quad u_{C2}(t) = \frac{\sigma(t) - \delta(t)}{2} = \frac{u_0}{2} \left( \cos(\omega_1 t) - \cos(\omega_2 t) \right). \tag{1}
$$

4. Si  $M \ll L$  alors  $\omega_1 \approx \omega_2$ . Le signal  $u_{C_1}$  est la somme de deux signaux sinusoïdaux de pulsations proches, on observe des battements :

$$
\left\| \bigwedge_{i=1}^{n} \bigwedge_{i=1}^{n}
$$

**5.**  $\omega_0 = \frac{1}{\sqrt{LC}}$  et :  $\omega_1 = \frac{1}{\sqrt{C(L)}}$  $\sqrt{C(L+M)}$  $=\frac{1}{\sqrt{1-\frac{1}{2}}}$  $\frac{1}{\sqrt{LC\left(1+\frac{M}{L}\right)}} = \omega_0 \left(1+\frac{M}{L}\right)$ L  $\bigg\}^{-1/2} = \omega_0 \left( 1 - \frac{M}{2I} \right)$  $\frac{M}{2L}+o\left(\frac{M}{L}\right)$  $\left(\frac{M}{L}\right)\Big)$  .

Au premier ordre en  $\frac{M}{L}$ ,  $\omega_1 = \omega_0 \left(1 - \frac{M}{2L}\right)$ . De même, au premier ordre en  $\frac{M}{L}$ ,  $\omega_2 = \omega_0 \left(1 + \frac{M}{2L}\right)$ . Et la tension  $u_{C1}$  devient :

$$
u_{C1}(t) = \frac{u_0}{2} \left( \cos \left( \omega_1 t \right) + \cos \left( \omega_2 t \right) \right) = u_0 \cos \left( \frac{\omega_1 + \omega_2}{2} t \right) \cos \left( \frac{\omega_1 - \omega_2}{2} t \right) = u_0 \cos \left( \omega_0 t \right) \cos \left( -\omega_0 \frac{M}{2L} t \right). \tag{2}
$$

Le second cosinus a une pulsation  $\omega_b = \omega_0 \frac{M}{2L}$  beaucoup plus faible que  $\omega_0$ . On lit sur le graphe les valeurs de  $T_0 = \frac{2\pi}{\omega_0}$  et  $T_b = \frac{2\pi}{\omega_b}$ . On en déduit  $\frac{M}{L} = \frac{2T_0}{T_b}$ .

## 2 Dimensionnement d'un transformateur

1.  $V_{0,2} = mV_0$ .

- 2.  $v_3(t)$  est la valeur absolue de  $v_2(t) = mV_0 \sin(2\pi f t)$ :
- 3. Le signal de tension  $v_3$ , de période  $T/2$ , est composé d'une valeur moyenne, à conserver, d'un fondamental à la pulsation  $\omega_1 = \frac{2\pi}{\text{période}} = \frac{4\pi}{T} = 4\pi f_0$ et d'harmoniques de pulsations multiples entières du fondamental,  $\omega_n = n\omega_1$ .

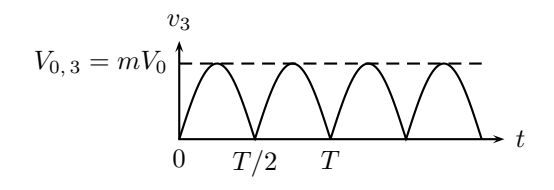

Pour ne garder que la valeur moyenne, il faut filtrer les hautes fréquences. On utilise donc un passe-bas de fréquence de coupure très inférieure à  $f_1 = \frac{\omega_1}{2\pi} = 2f_0 = 100$  Hz, par exemple inférieure à 10 Hz.

4. Calculons sur une période la valeur moyenne du signal  $v_3$ , de période  $T/2$  (d'où le  $1/p$ ériode =  $2/T$  en début de formule) :

$$
\langle v_3 \rangle = \frac{2}{T} \int_0^{T/2} mV_0 \sin(2\pi f_0 t) dt = \frac{2mV_0}{T} \left[ -\frac{\cos(2\pi f_0 t)}{2\pi f_0} \right]_0^{T/2} = \frac{2mV_0}{\pi} = v_4.
$$
 (3)

5.  $m = \frac{\pi v_4}{2V_0} = 7,8.10^{-2} < 1$ , il y a plus de spires au primaire qu'au secondaire.

## 3 Table à induction (d'après CCP)

1. 
$$
\begin{cases} v_1 = R_1 i_1 + L_1 \frac{di_1}{dt} + M \frac{di_2}{dt} \\ 0 = R_2 i_2 + L_2 \frac{di_2}{dt} + M \frac{di_1}{dt} \end{cases}
$$
  
2. 
$$
\begin{cases} \underline{v}_1 = (R_1 + i L_1 \omega) \underline{i}_1 + i M \omega \underline{i}_2 \\ 0 = (R_2 + i L_2 \omega) \underline{i}_2 + i M \omega \underline{i}_1 \end{cases}
$$
 done  $\frac{I_2}{I_1} = -\frac{i M \omega}{R_2 + i L_2 \omega}.$ 

**3.**  $\underline{v}_1 = (R_1 + iL_1\omega)\underline{i}_1 + iM\omega\left(-\frac{iM\omega}{R_2 + iL_2\omega}\underline{i}_1\right), \text{ donc } \underline{Z}_e = R_1 + iL_1\omega + \frac{(M\omega)^2}{R_2 + iL_2\omega}\underline{i}_1$  $\frac{\left(M\omega\right)}{R_2+iL_2\omega}.$ 4. A.N. avec  $\omega = 2\pi f$  et  $f = 25$  kHz.

$$
\begin{cases}\nR_1 \ll L_1 \omega \\
R_2 \ll L_2 \omega\n\end{cases} \text{ donc } \begin{cases}\n\frac{I_2}{I_1} = -\frac{M}{L_2} \\
\frac{Z_e}{I_1} = iL_1 \omega \left(1 - \frac{M^2}{L_1 L_2}\right)\n\end{cases} \text{ donc } \begin{cases}\n\frac{I_2}{I_1} = -8, 3 \\
|Z_e| = 2, 1 \Omega\n\end{cases}
$$

5. Le champ magnétique, créé par l'inducteur et vu par la plaque, diminue lorsqu'on éloigne la plaque. Le flux de  $\overrightarrow{B}$  à travers la plaque diminue et donc M diminue. Alors  $Z_e$  augmente et, pour une même tension d'alimentation, le courant décroît.